## mûsescore

## $2.1$

## www.musescore.org

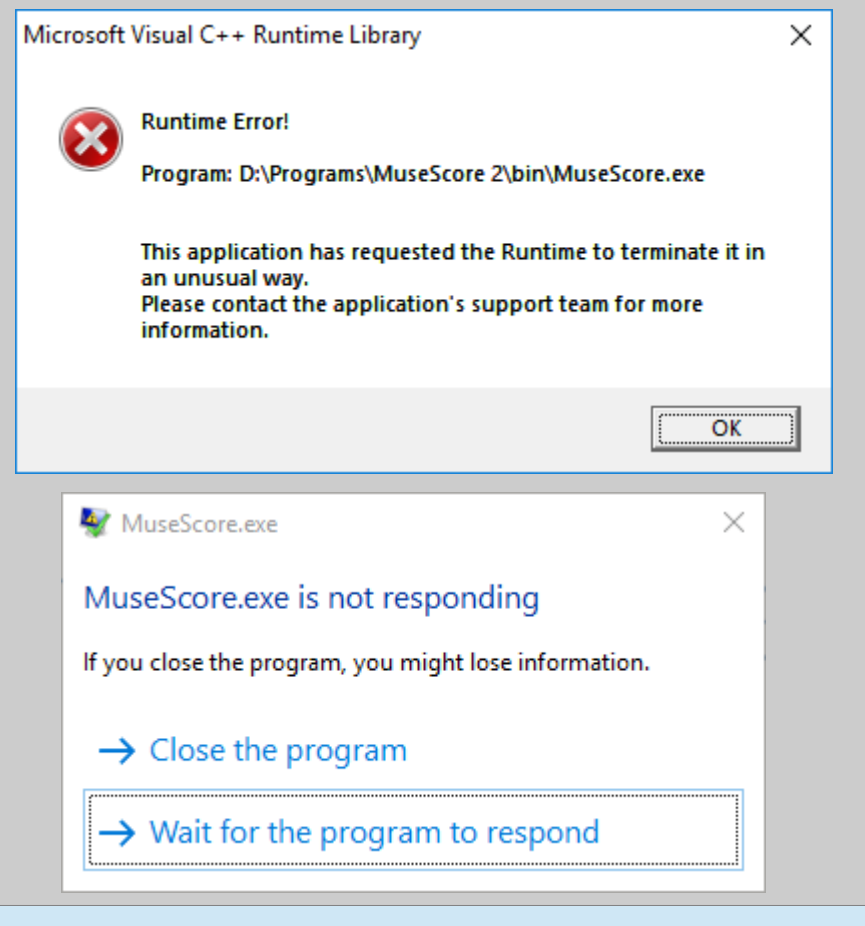

I have tried (with MuseScore installation) to repair and solve but it is unsuccessful.